**Introduction to R Software**

**Swayam Prabha**

# **Lecture 31**

## **Importing, Reading and Saving Data Files**

**Shalabh**

**Department of Mathematics and Statistics Indian Institute of Technology Kanpur**

**Slides can be downloaded from http://home.iitk.ac.in/~shalab/sp**

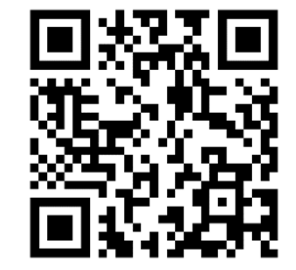

1

### **Setting up directories**

**We can change the current working directory as follows:**

**> setwd("<location of the dataset>")**

#### **Example:**

```
> setwd("C:/RCourse/")
```
#### **or**

```
> setwd("C:\\Rcourse\\")
```
 $\sqcup$ **The following command returns the current working directory:**

```
> getwd() 
[1] "C:/RCourse/"
```
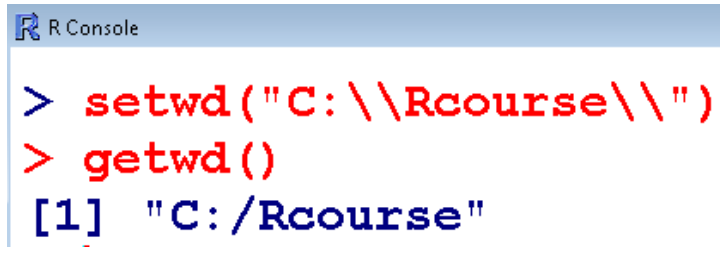

**Suppose we have some data on our computer and we want to import it in R.** 

**Different formats of files can be read in R**

- **comma‐separated values (CSV) data file,**
- **table file (TXT),**
- **Spreadsheet (e.g., MS Excel) file,**
- •**HTML table files**
- **files from other software like SPSS, Minitab etc.**

**One can also read or upload the file from Internet site.**

**We can read the file containing rent index data from website:** 

**http://home.iitk.ac.in/~shalab/Rcourse/munichda ta.asc**

**as follows**

```
> datamunich <- read.table(file= 
"http://home.iitk.ac.in/~shalab/Rcourse/munichd
ata.asc", header=TRUE)
```
**File name is munichdata.asc**

```
Comma‐separated values (CSV) files
```
**First set the working directory where the CSV file is located.**

```
setwd("<location of your dataset>")
```

```
> setwd("C:/RCourse/")
```

```
R R Console
                                     > setwd("C:/RCourse")
                                     > data <- read.csv("example1.csv")
To read a CSV file
```

```
Syntax: read.csv("filename.csv")
```
**Example: > data <- read.csv("example1.csv")**

**Comma‐separated values (CSV) files**

#### **Example:**

```
> data <- read.csv("example1.csv")
```
**> data**

**X1 X10 X1001 2 20 200**

**2 3 30 300**

**3 4 40 400**

**4 5 50 500**

<u>talent and the state of the state of the state of the state of the state of the state of the state of the state of the state of the state of the state of the state of the state of the state of the state of the state of th</u>

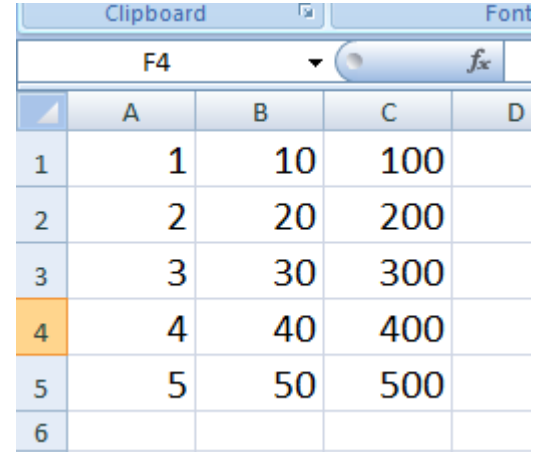

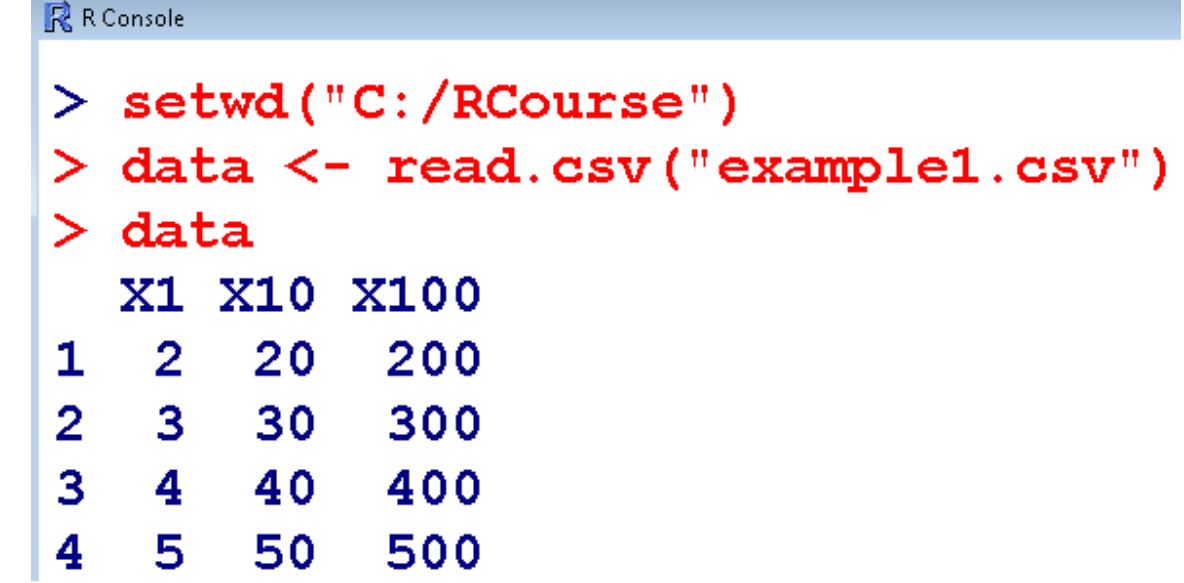

#### **Notice the difference in the first rows of excel file and outpu t**

#### **Comma‐separated values (CSV) files**

#### **Notice the difference in the first rows of excel file and outpu t**

#### **Example:**

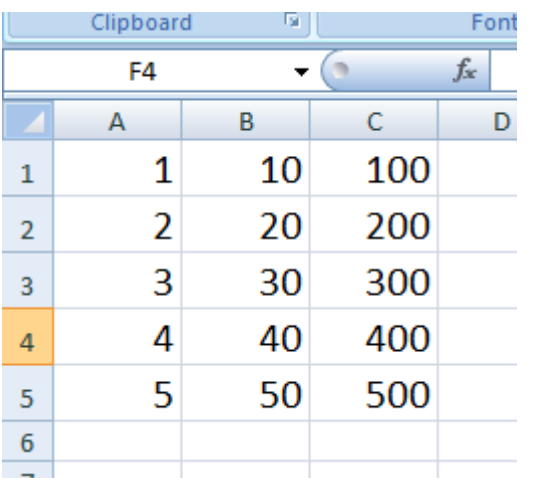

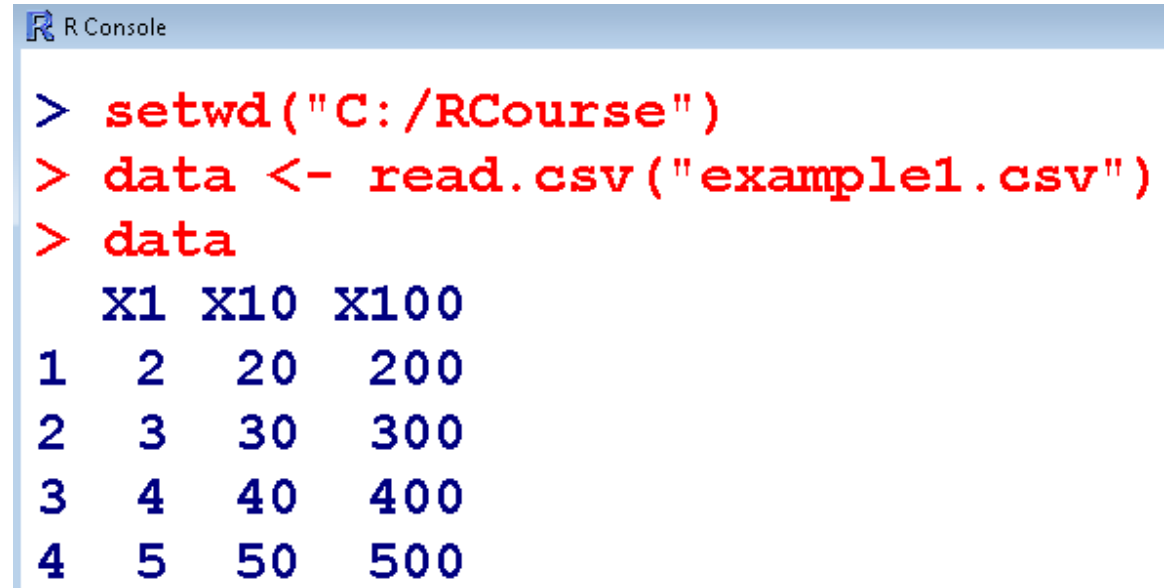

**Comma‐separated values (CSV) files**

**Data files have many formats and accordingly we have options for loading them.**

**If the data file does not have headers in the first row, then use** 

**data <- read.csv("datafile.csv", header=FALSE)**

**Comma‐separated values (CSV) data**

**Example:**

```
> data <- read.csv("example1.csv", header=FALSE)
```
- **> data**
- **V1 V2 V3**
- **1 1 10 100**
- **2 2 20 200**
- **3 3 30 300**
- **4 4 40 400**
- **5 5 50 500**

#### **Comma‐separated values (CSV) data**

**Example:**

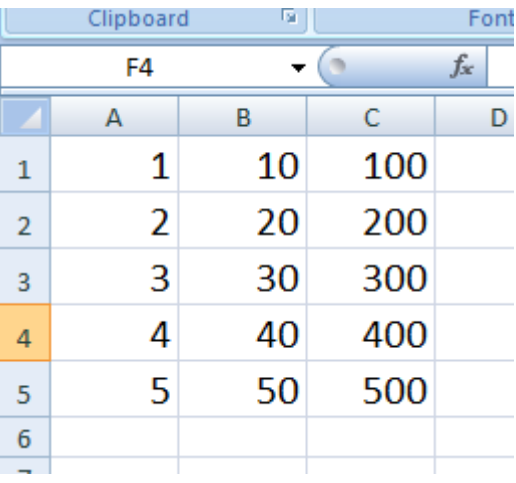

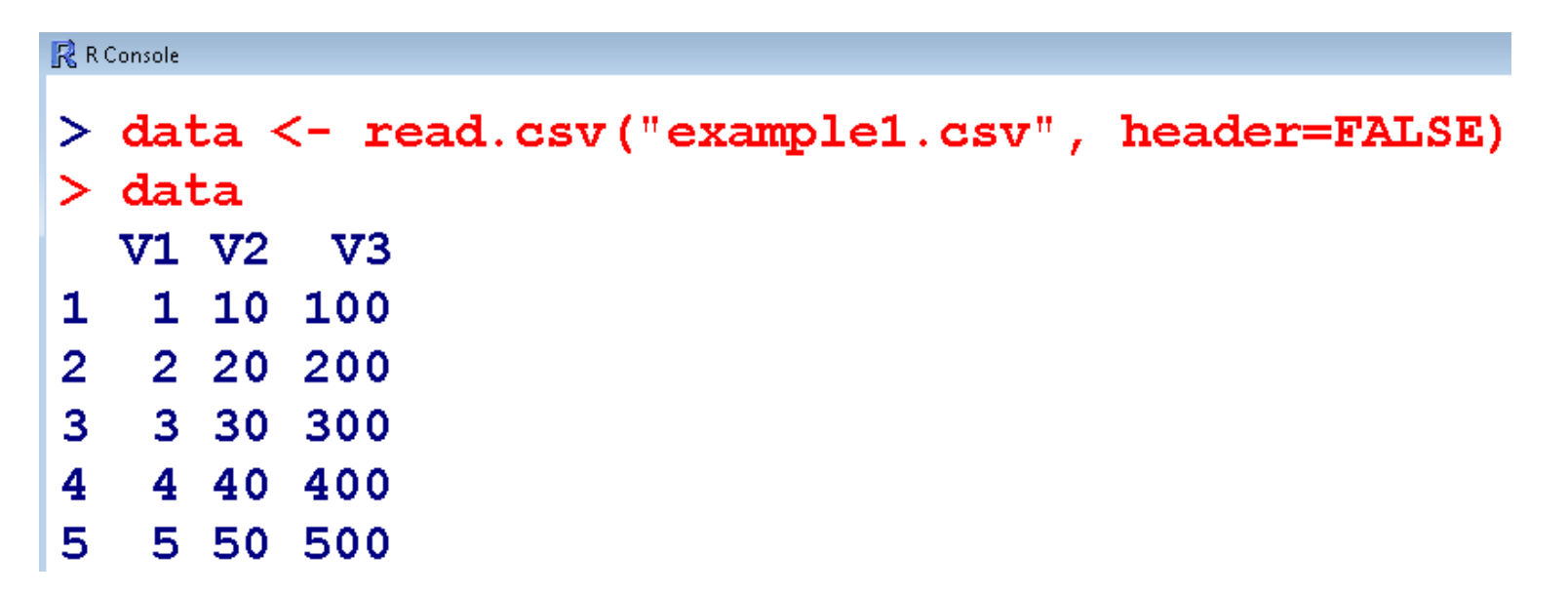

**Comma‐separated values (CSV) files**

**The resulting data frame will have columns named V1, V2, …** 

**We can rename the header names manually:**

```
> names(data) <-
c("Column1","Column2","Column3")
```
**> data**

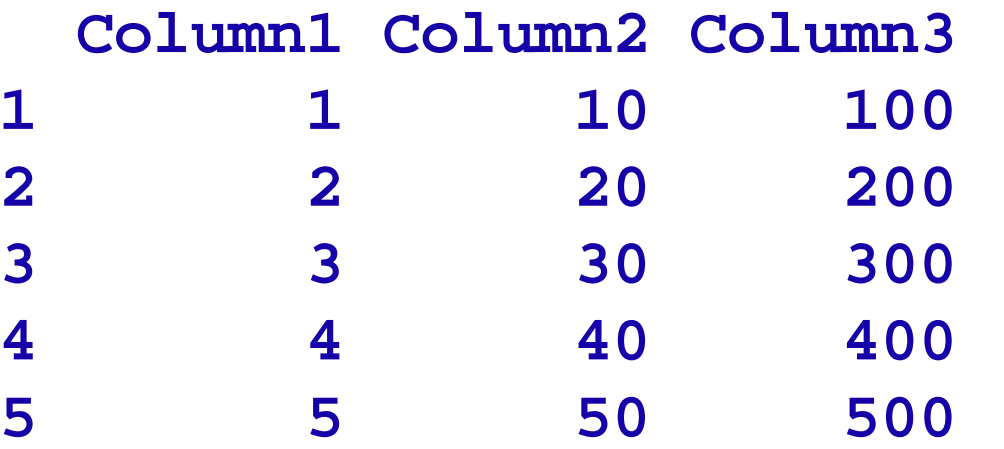

**Comma‐separated values (CSV) files**

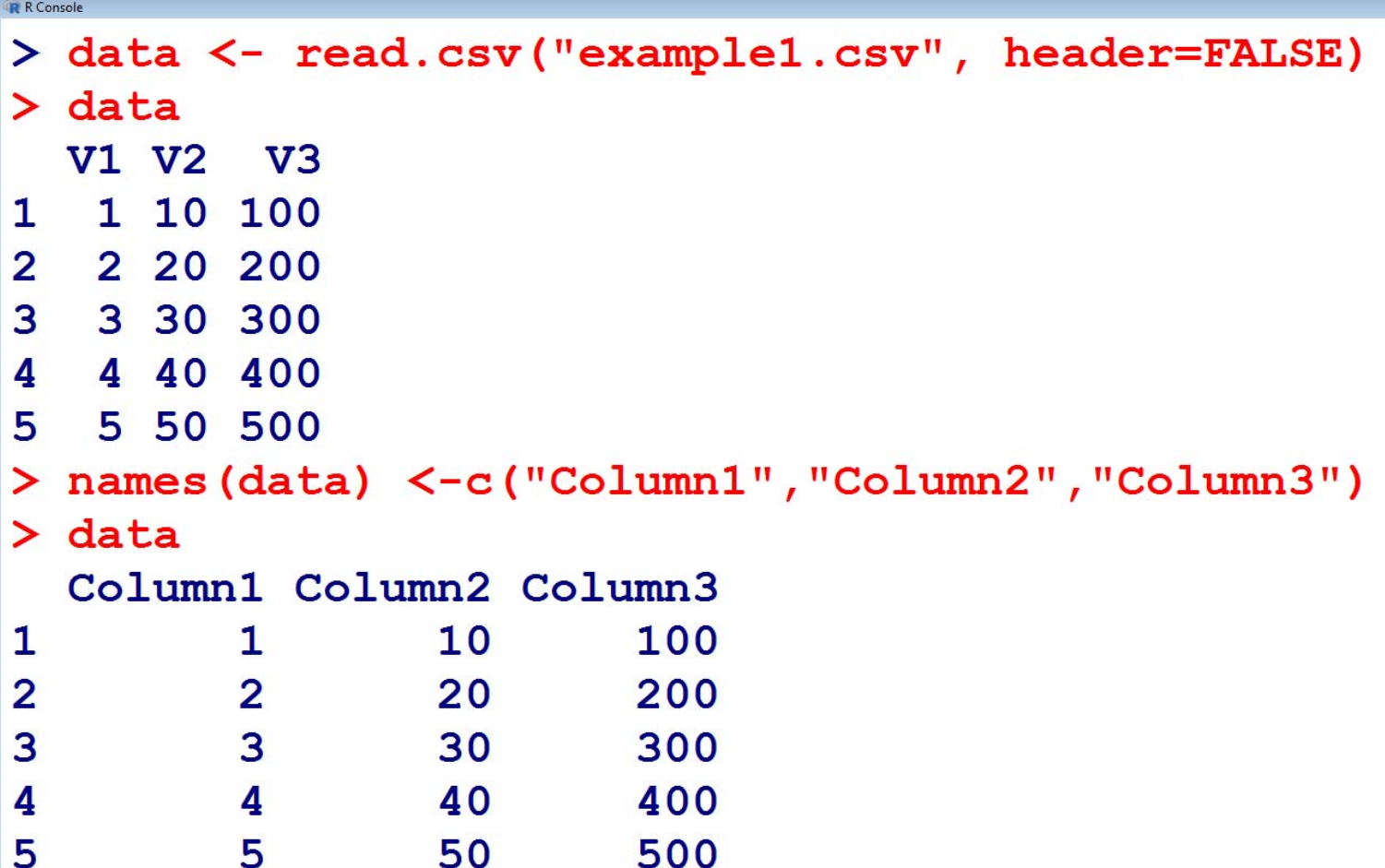

**Comma‐separated values (CSV) files**

**We can set the delimiter with sep.** 

**If it is tab delimited, use sep="\t".**

**data <- read.csv("datafile.csv", sep="\t")**

**If it is space‐delimited, use sep=" ".** 

```
data <- read.csv("datafile.csv", sep=" ")
```
**Reading Tabular Data Files**

**Tabular data files are text files with a simple format:**

- **Each line contains one record.**
- **Within each record, fields (items) are separated by a one‐**

**character delimiter, such as a space, tab, colon, or comma.** 

• **Each record contains the same number of fields.**

**We want to read a text file that contains a table of data.**

**read.table function is used and it returns a data frame.**

```
read.table("FileName")
```
**Reading Tabular Data Files**

**Data:**

- **1 10 100**
- **2 20 200**
- **3 30 300**
- **4 40 400**
- **5 50 500**

#### **Saved in example3.txt**

- **> data <- read.table("example3.txt", sep=" ")**
- **> data**
- **V1 V2 V3**
- **1 1 10 100**
- **2 2 20 200**
- **3 3 30 300**
- **4 4 40 400**
- **5 5 50 500**

#### **Reading Tabular Data Files**

 $\mathbb{R}$  RGui (32-bit)

> data <- read.table("example3.txt", sep=" ")  $>$  data V1 V2 V3 1 1 10 100 2 2 20 200 3 3 30 300 4 4 40 400 5 5 50 500

**The write function can write the data (usually a matrix) <sup>x</sup> are written to file file. If x is a two‐dimensional matrix you need to transpose it to get the columns in file the same as those in the internal representation.**

**write(x, file = "data", ncolumns = if(is.character(x)) 1 else 5, append = FALSE, sep <sup>=</sup>" ")**

**Arguments**

**x the data to be written out, usually an atomic vector. file a connection, or a character string naming the file to write to. If "", print to the standard output connection.** 17

#### **> x=c(1:100)**

#### **> x**

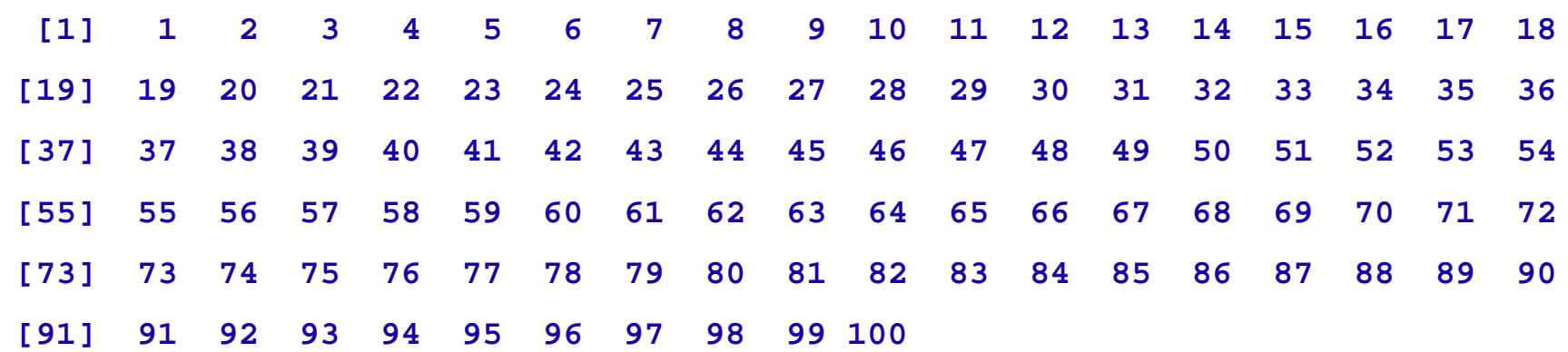

**> write(x, file="shalabh")**

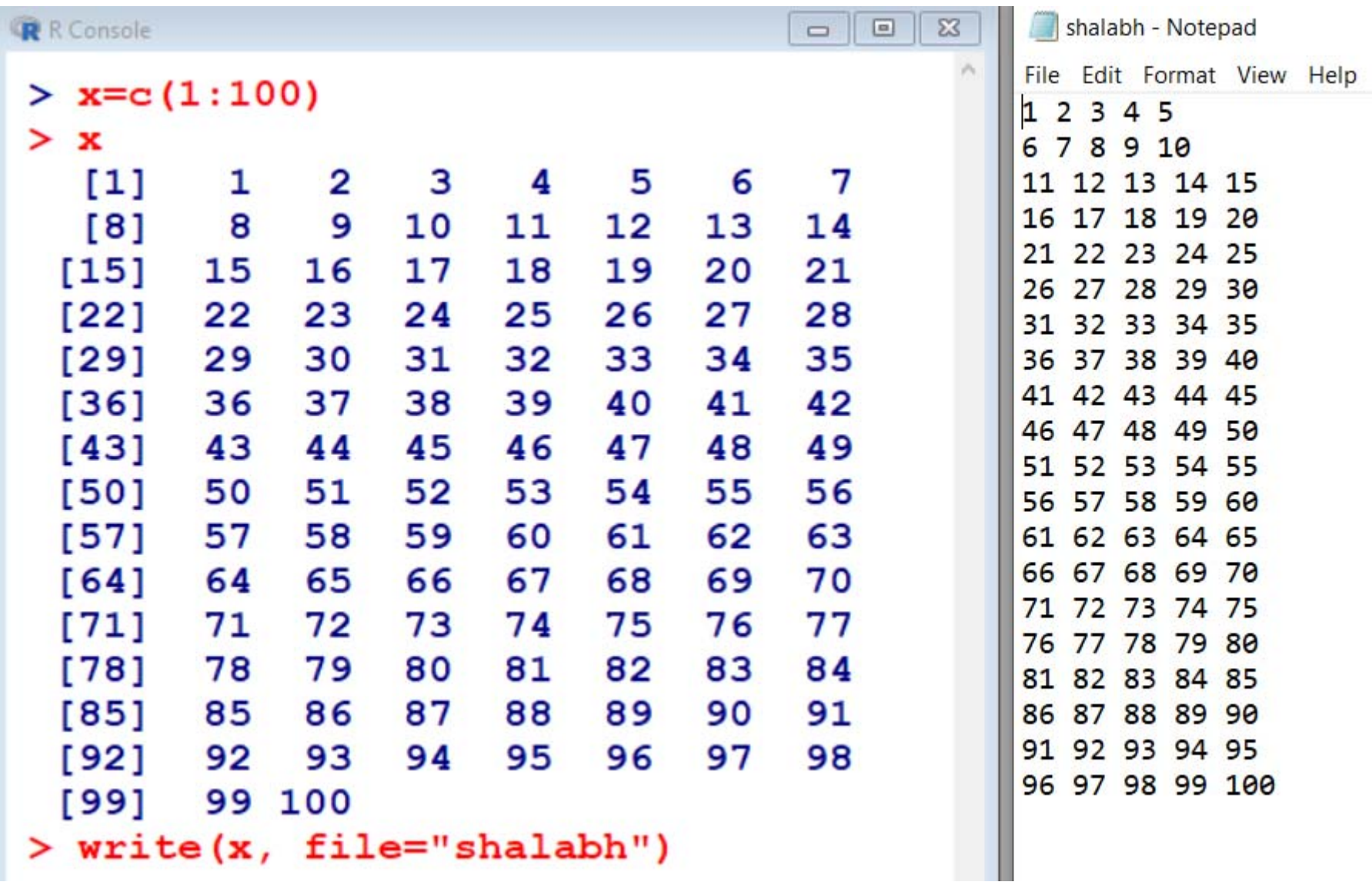

**Arguments**

**ncolumns**

**the number of columns to write the data in.**

**append**

**if TRUE the data <sup>x</sup> are appended to the connection.**

#### **sep**

**a string used to separate columns. Using sep <sup>=</sup>"\t" gives tab delimited output; default is " ".**

**The write.csv function can write tabular data to an ASCII file in CSV format. Each row of data creates one line in the file, with data items separated by commas (,): Saving and Writing Tabular and CSV Data Files** 

**write.csv(x, file = "", append = FALSE)**

**write.csv(x, file = "", append = FALSE, quote = TRUE, sep <sup>=</sup>" ", eol <sup>=</sup>"\n", na <sup>=</sup>"NA", dec <sup>=</sup> ".", row.names = TRUE, col.names = TRUE, qmethod = c("escape", "double"), fileEncoding <sup>=</sup> "")** 21

**Saving and Writing Tabular and CSV Data Files** 

**The write.table prints its required argument <sup>x</sup> .**

**write.table(x, file = "", append = FALSE)**

**write.table(x, file = "", append = FALSE, quote = TRUE, sep <sup>=</sup>" ", eol <sup>=</sup>"\n", na <sup>=</sup>"NA", dec <sup>=</sup> ".", row.names = TRUE, col.names = TRUE, qmethod = c("escape", "double"), fileEncoding <sup>=</sup> "")**

### **Saving and Writing Tabular and CSV Data Files**

#### **Discussion**

**x the object to be written, preferably a matrix or data frame. If not, it is attempted to coerce x to a data frame.**

**file either a character string naming a file or a connection open for writing. "" indicates output to the console.**

**append logical. Only relevant if file is a character string. If TRUE, the output is appended to the file. If FALSE, any existing file of the name is destroyed.**

#### **Saving and Writing Tabular and CSV Data Files**

**quote a logical value (TRUE or FALSE) or a numeric vector. If TRUE, any character or factor columns will be surrounded by double quotes. If a numeric vector, its elements are taken as the indices of columns to quote. If FALSE, nothing is quoted.**

**sep the field separator string. Values within each row of <sup>x</sup> are separated by this string.**

**eolthe character(s) to print at the end of each line (row).**

**nathe string to use for missing values in the data.**